### 面对组件化测试的探索 一一智能化测试框架的打造

"将自动化测试从回归阶段拉回正轨"/

# 目 录 **CONTENTS**

#### 01 自动化的现状

#### 02 对测试框架的要求

### 03 自动的自动化框架

### 自动化被迫沉到了回归测试

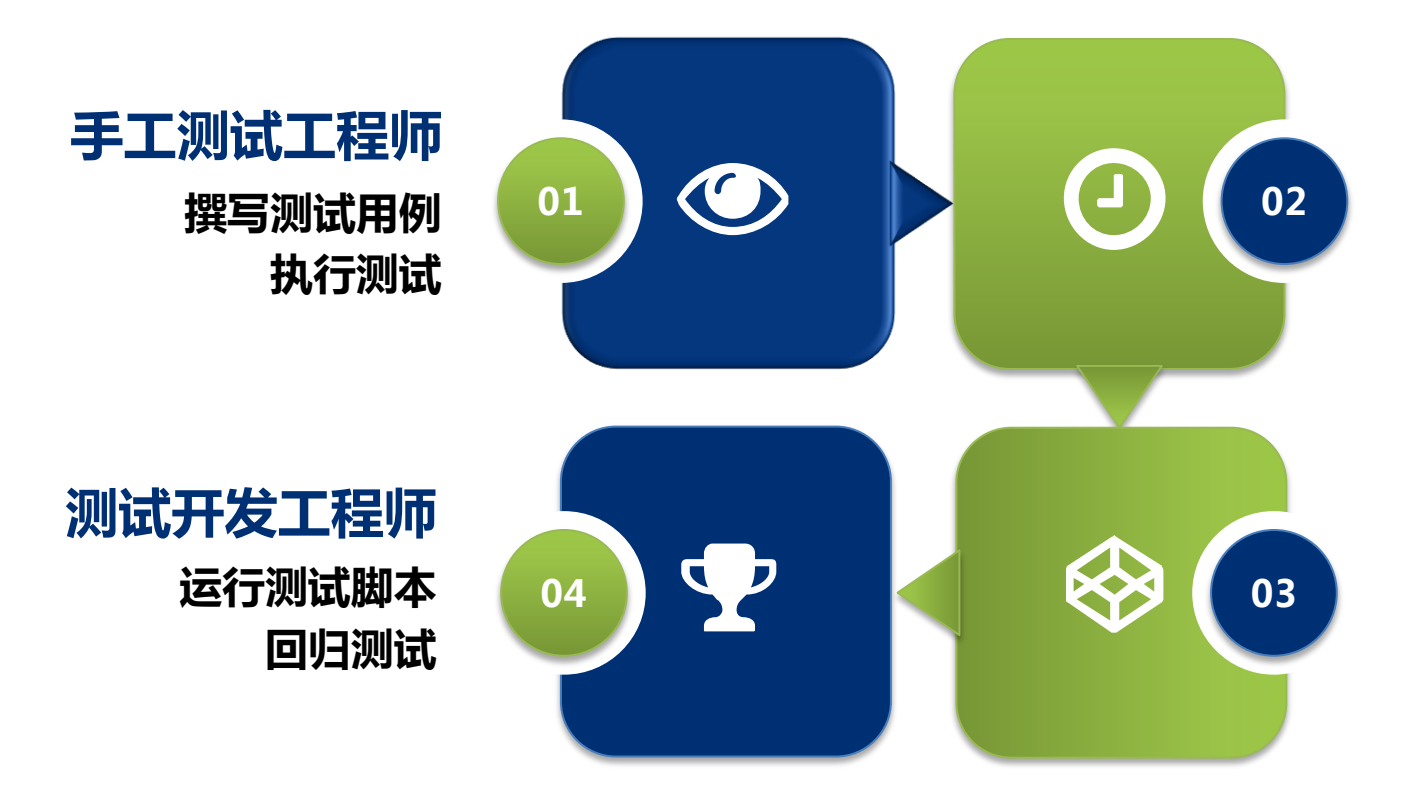

测试开发工程师 依据手工测试case编写脚本 撰写测试数据 调试测试脚本

测试开发工程师 提交测试脚本 维护测试脚本

### 质量保证部门的困境

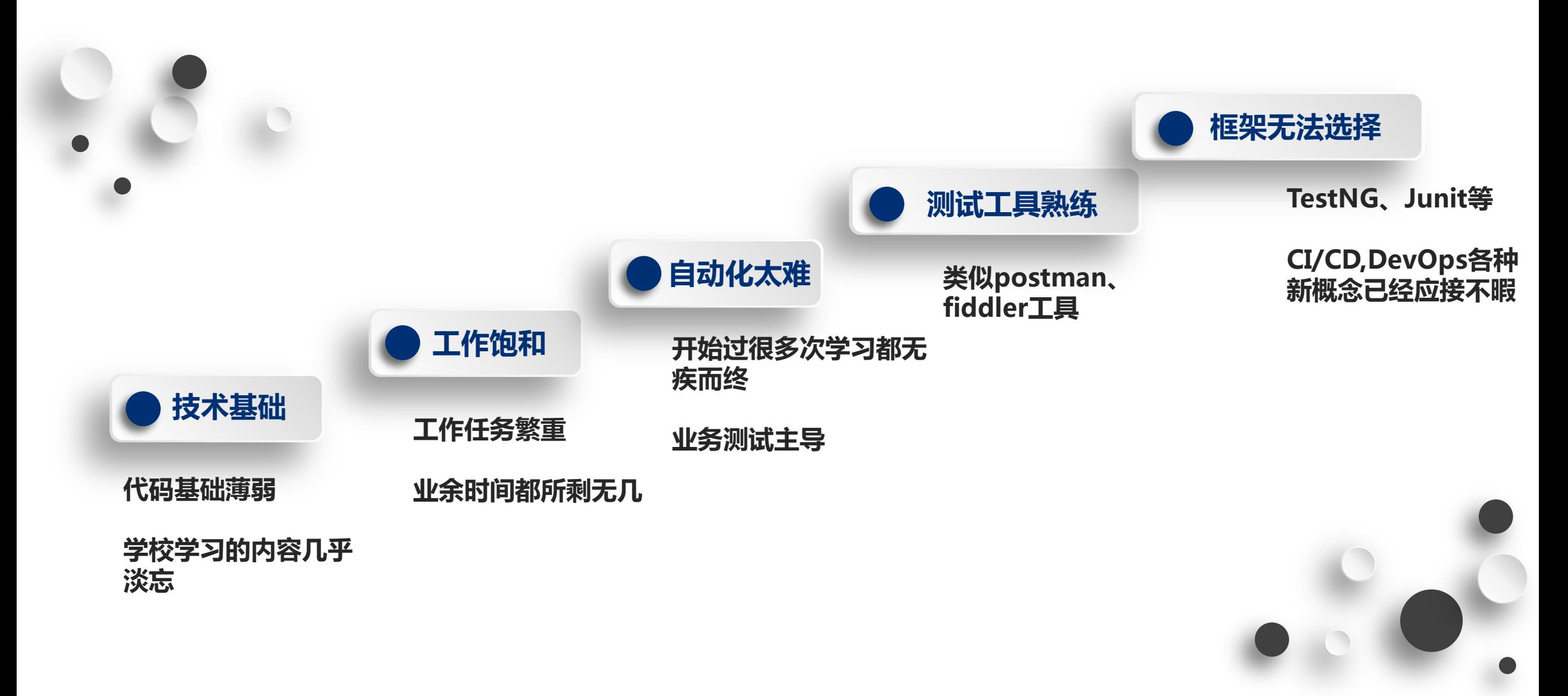

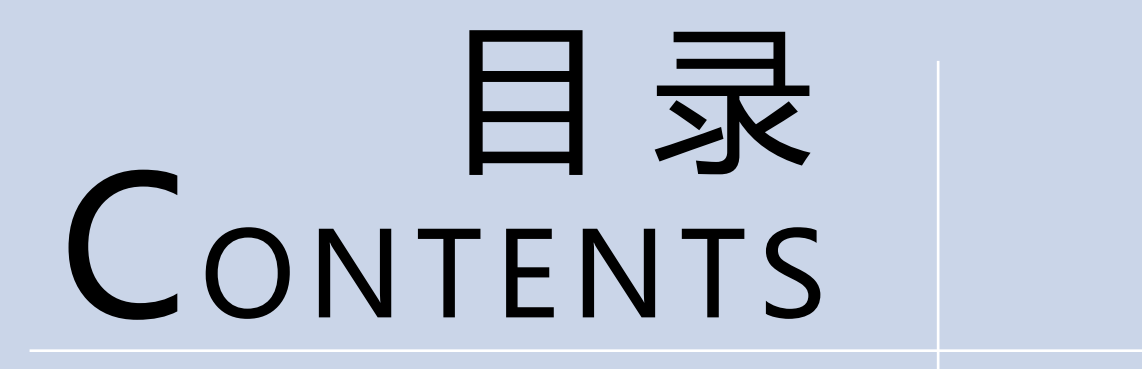

# 01 自动化的现状

02 对测试框架的要求

03 自动的自动化框架

### 对测试框架的要求

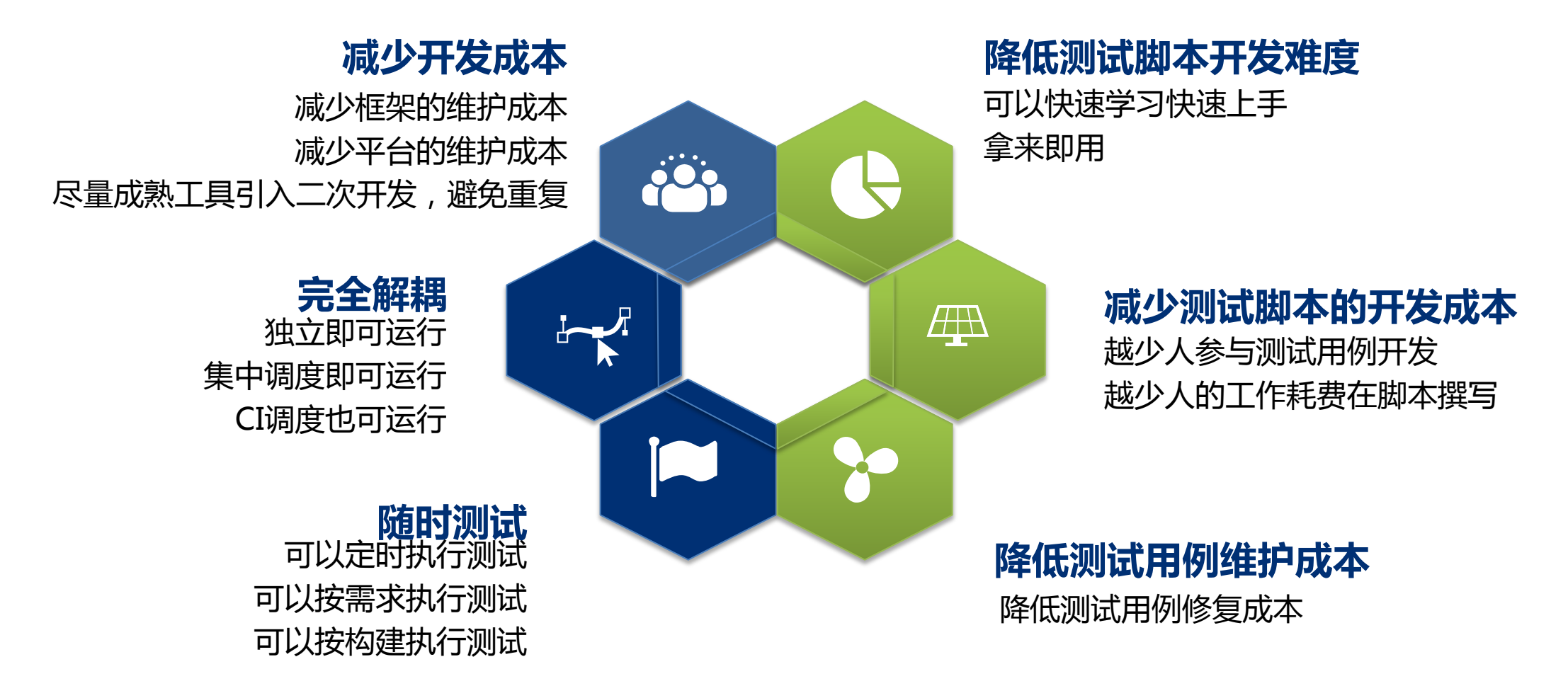

### 需满足的个人需求

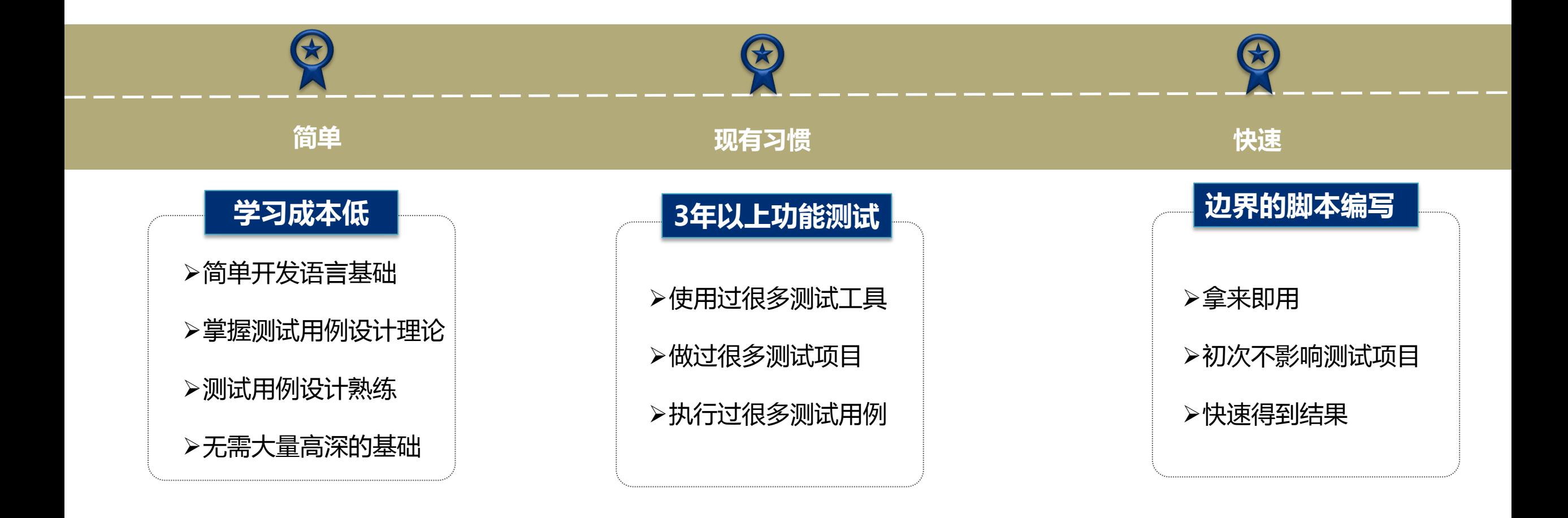

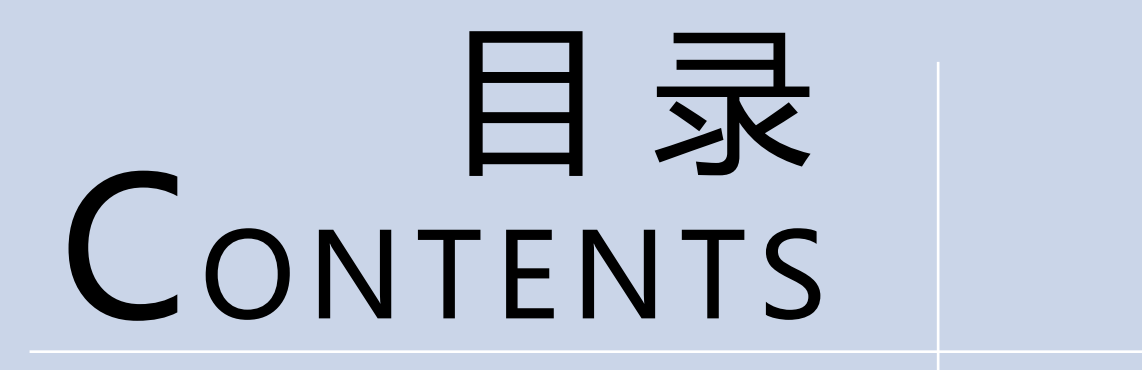

#### 01 自动化的现状

02 对测试框架的要求

#### $\blacktriangleright$ 03 自动的自动化框架

# 自动化框架概述

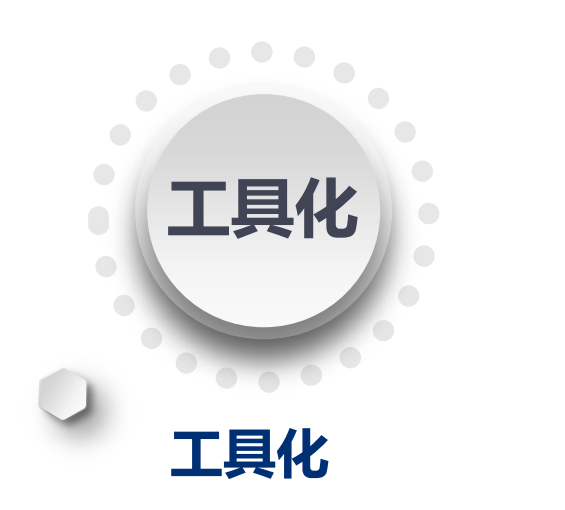

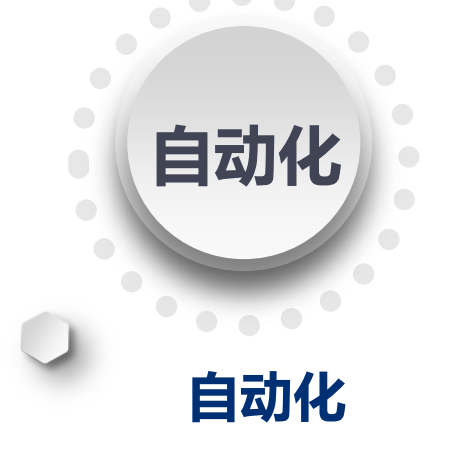

- 设计参数池类(数据驱动封装)
- 检查点类(断言封装)
- 关联类(串联单接口上下文)
- 测试脚本自动生成算法
- 数据TDS

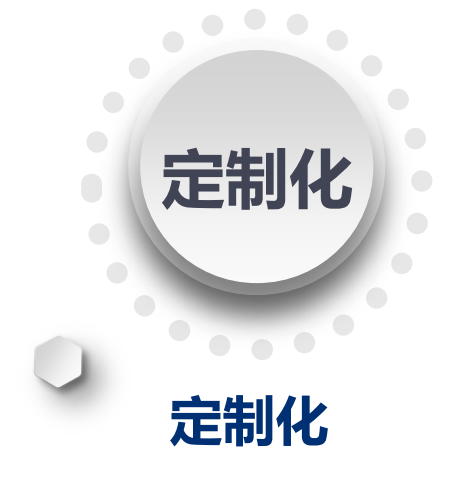

- 接口测试的IDE插件
- 模板化设计
- 内部协议模板化处理

# 自动的测试框架的优越性

#### 普通RPC接口测试的入门成本 | AAT的入门成本

- 1、理解maven工程结构
- 2、完全理解spring
- 3、掌握TestNG
- 3、掌握Java语言基础
- 4、掌握面向对象思想
- 5、掌握注解
- 6、了解RPC服务的原理

- 1、掌握java语言基础
- 2、熟练记住AAT框架的使用规范(类似工具的 VS 使用手册)

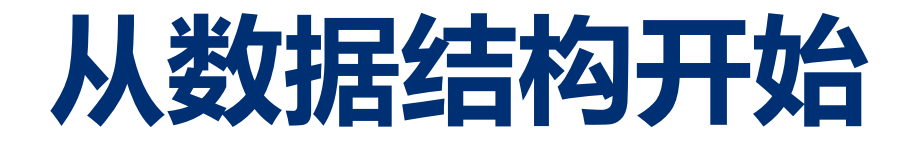

#### 自动脚本生成的二叉树数据结构节点

#### 在存储节点中包含了名字,类型,左孩子指针,右孩子指针和父亲指针。通过前驱二叉树的生成算法,生成 一棵前驱线索二叉树。其中前驱所指为指向父亲节点的指针。

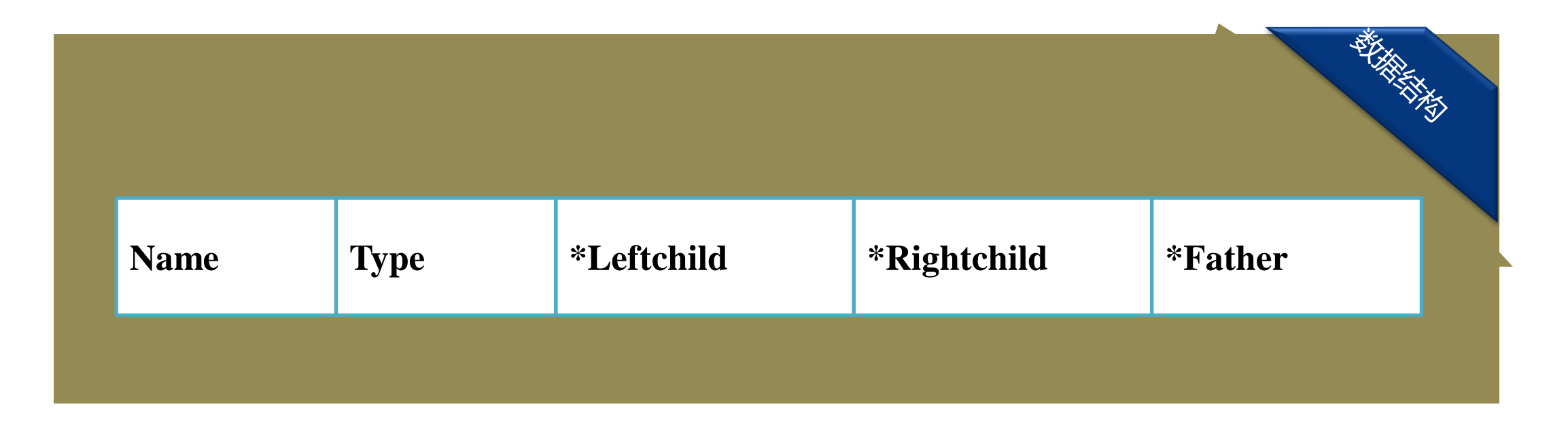

# 测试脚本自动生成过程

#### 以具体接口为例简述树的生成

……

}

public String setPersion(Stirng sName,Integer iAge,HouseHold household);

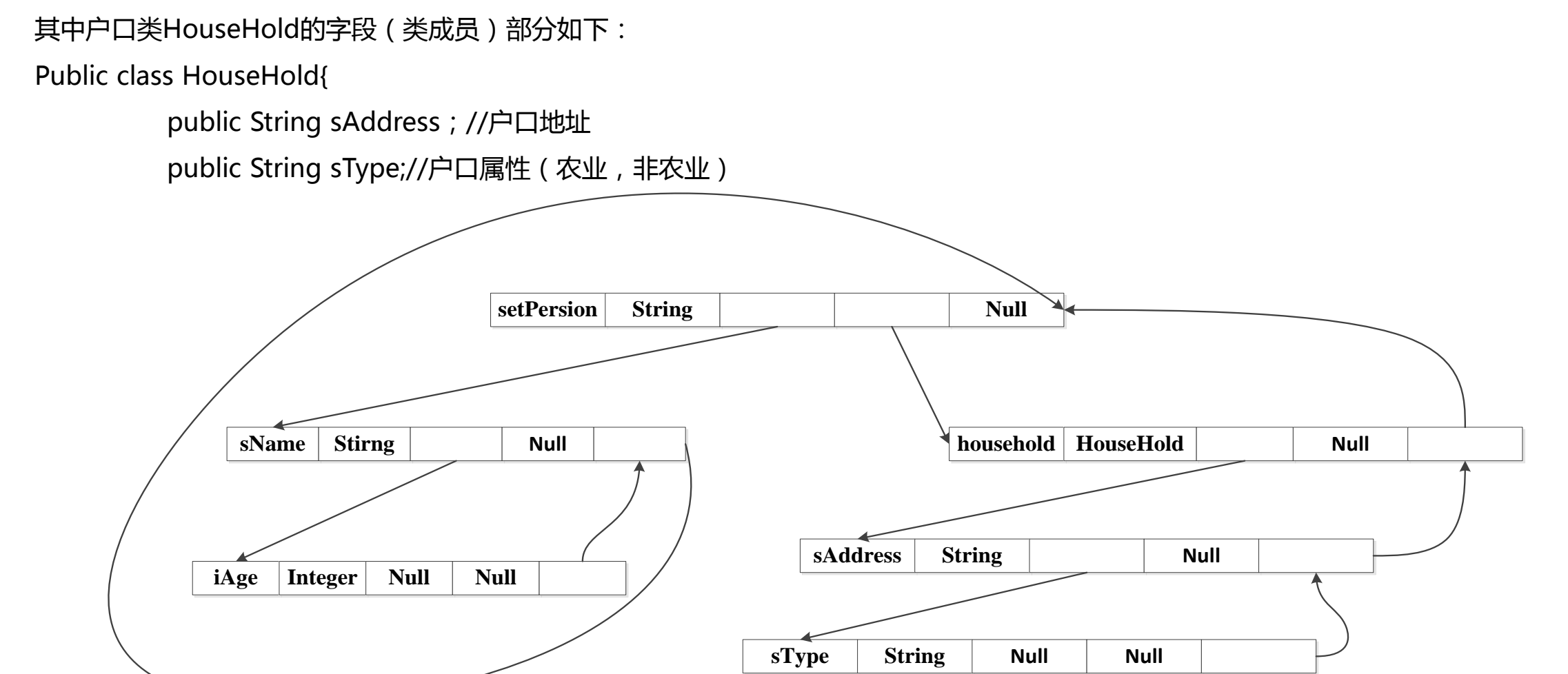

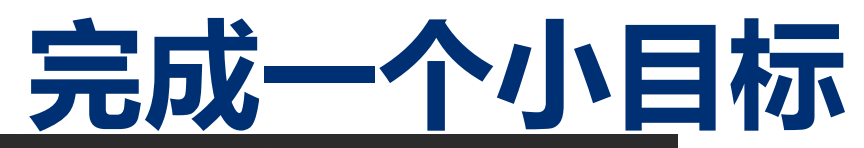

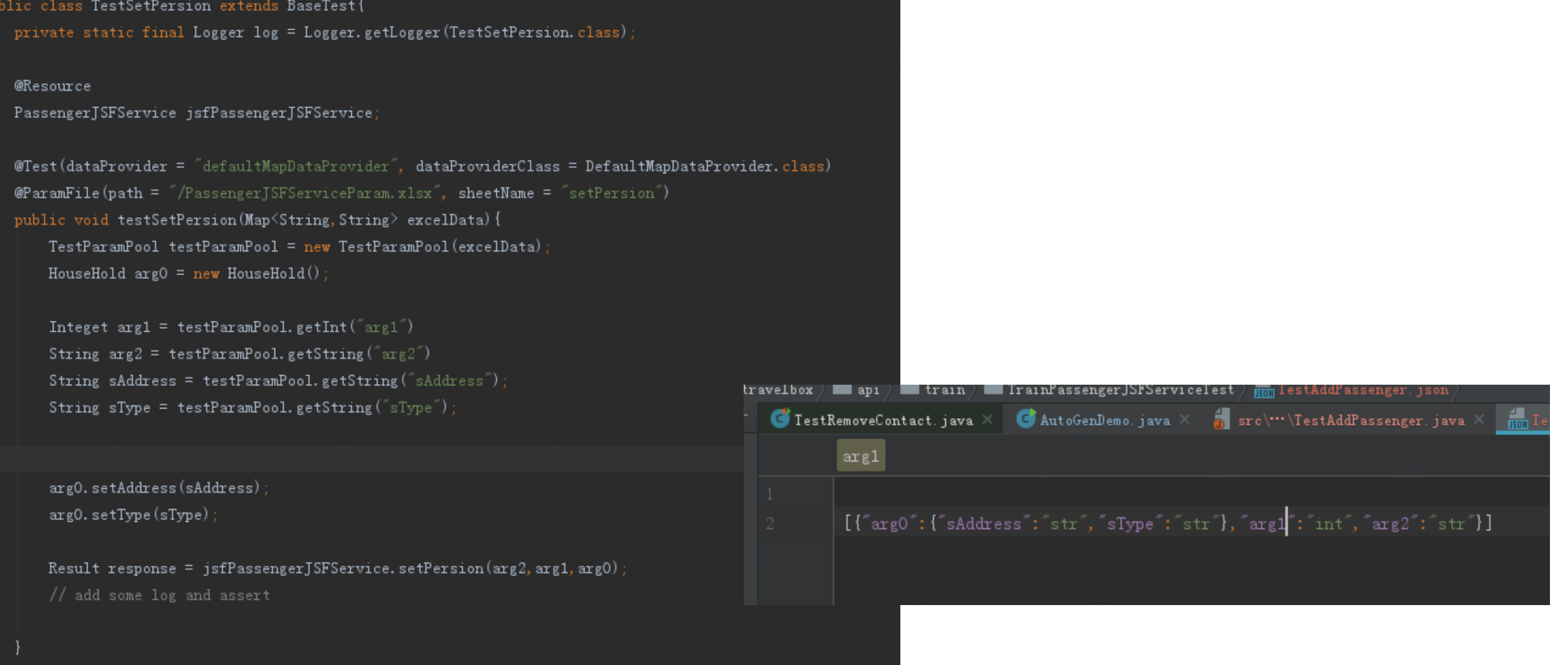

### **TestDataService**

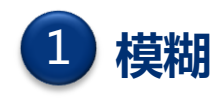

参考模糊测试数据规则 定义不同类型的模糊数据mock 包含:

> 远程执行注入规则 HTTP投注如规则 文件注入规则 通用模板注入规则 随机字符规则 SQL注入规则 XSS注入规则

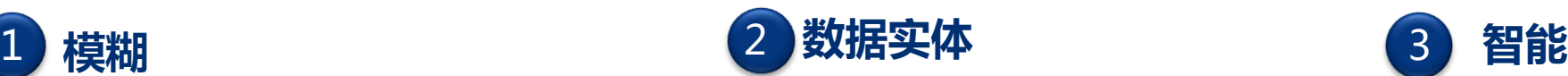

定义各种内部数据实体: Person Sku Address ExpressDilivery Order Payment Base (random)

3

通过拦截器获取生产数据(输入 和输出) 脱敏后存入大数据平台 通过引入聚类分析算法标记数据 通过参数语义将标记数据拆分成 元数据入智能数据mock仓库 通过智能数据mock对外提供服 务

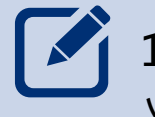

在第一次将被测接口加入测试平台时,测试开发工程师需要对改接口的入参做语 义标记

- j. 2、无法分析语义的参数会使用对应的随机数据服务
- 3、特殊需求的时候,需要人工配置调用模糊数据mock

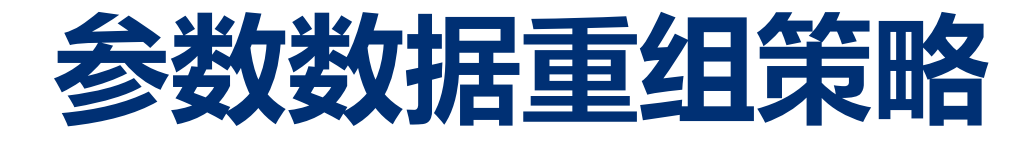

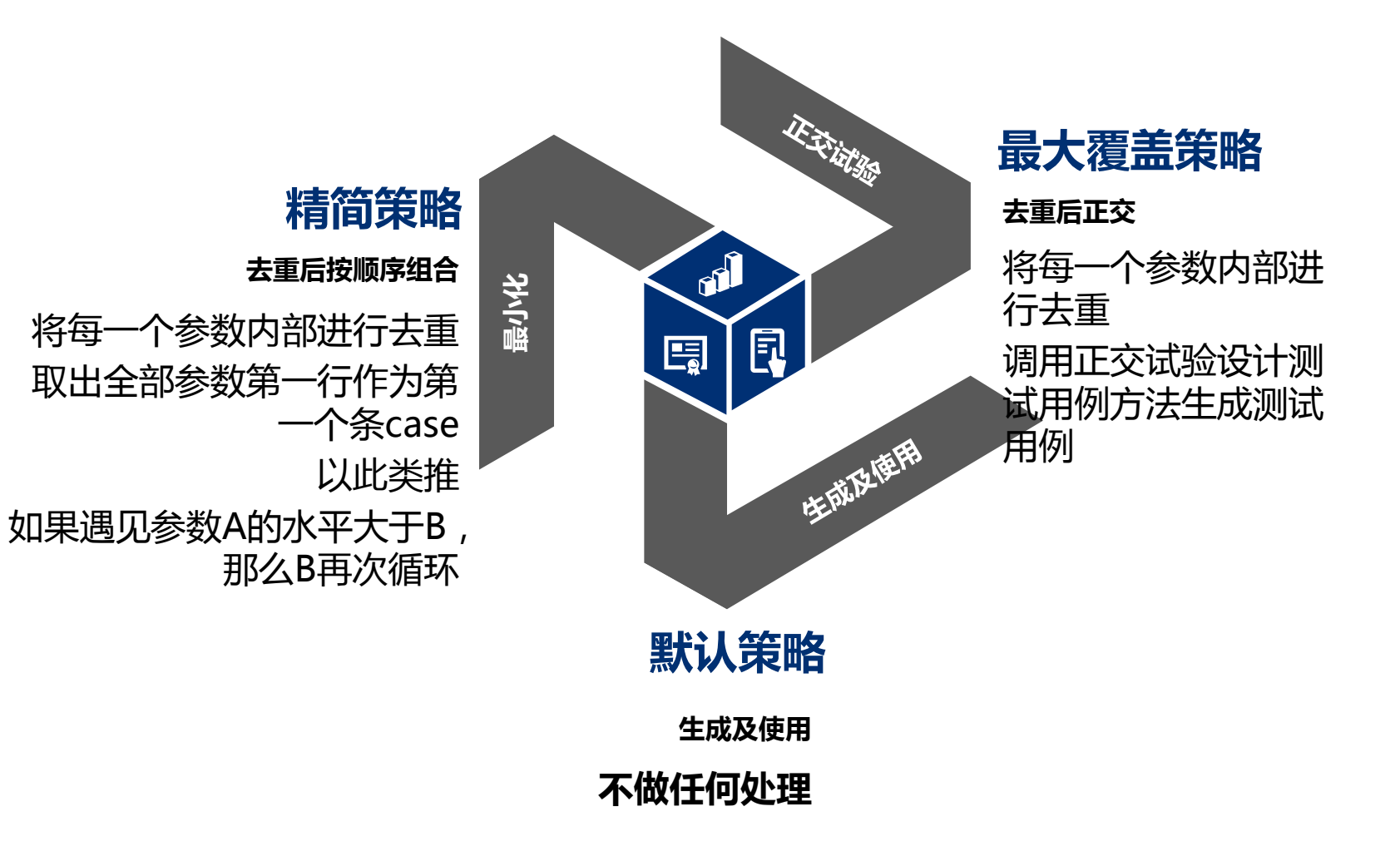

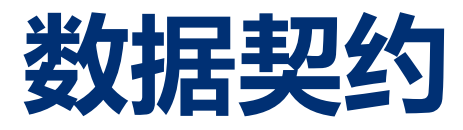

#### Test Data Service Interactive language

Test Data Service Interactive 是数据契约的达成载体和实现方式。

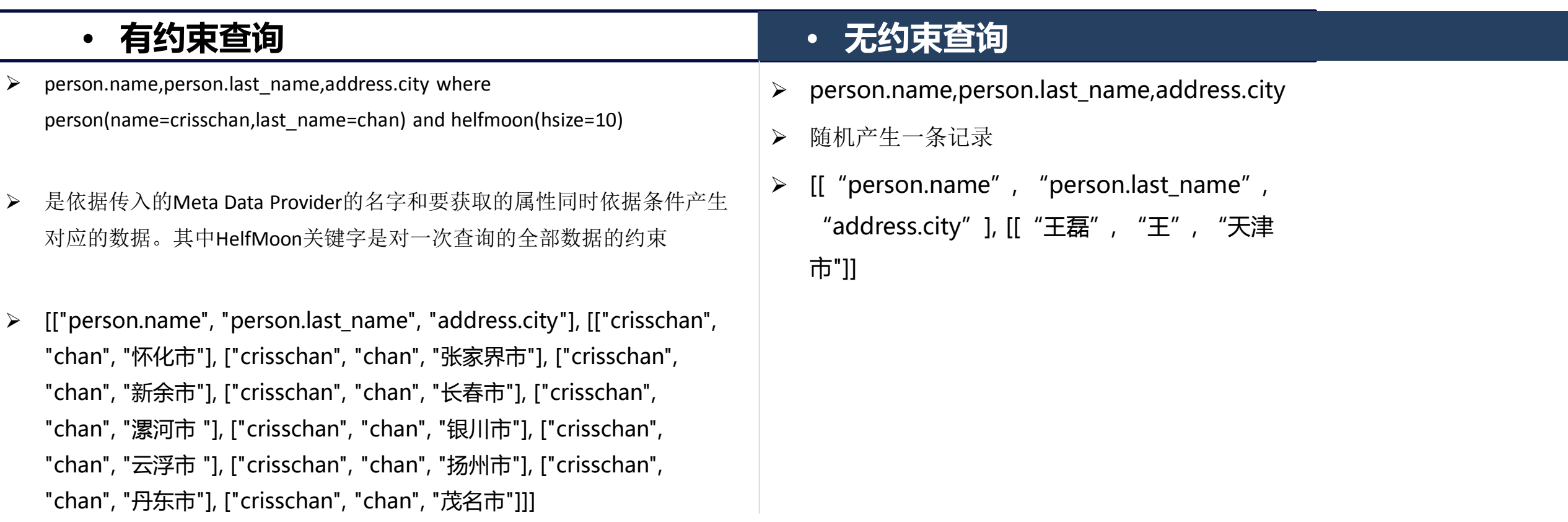

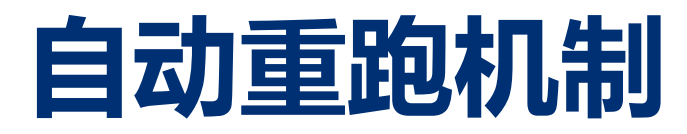

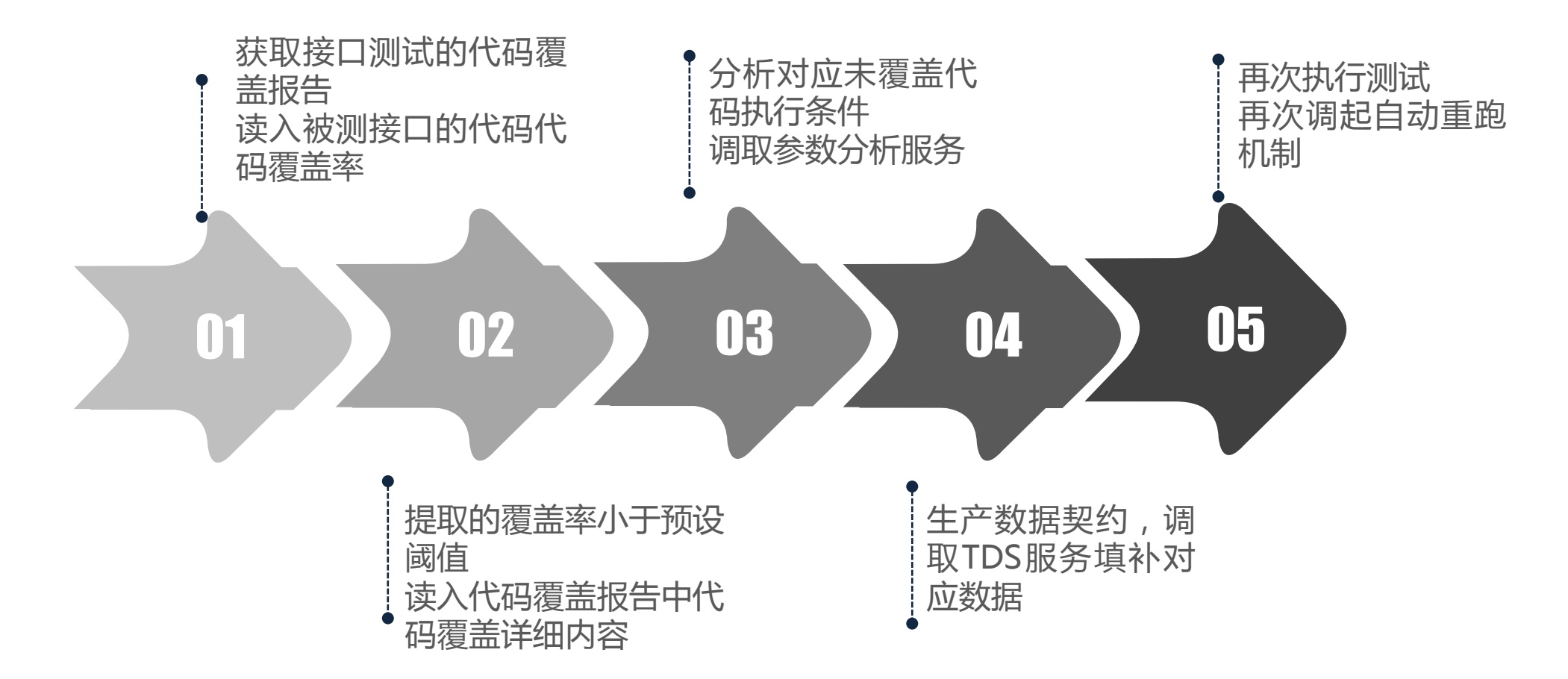

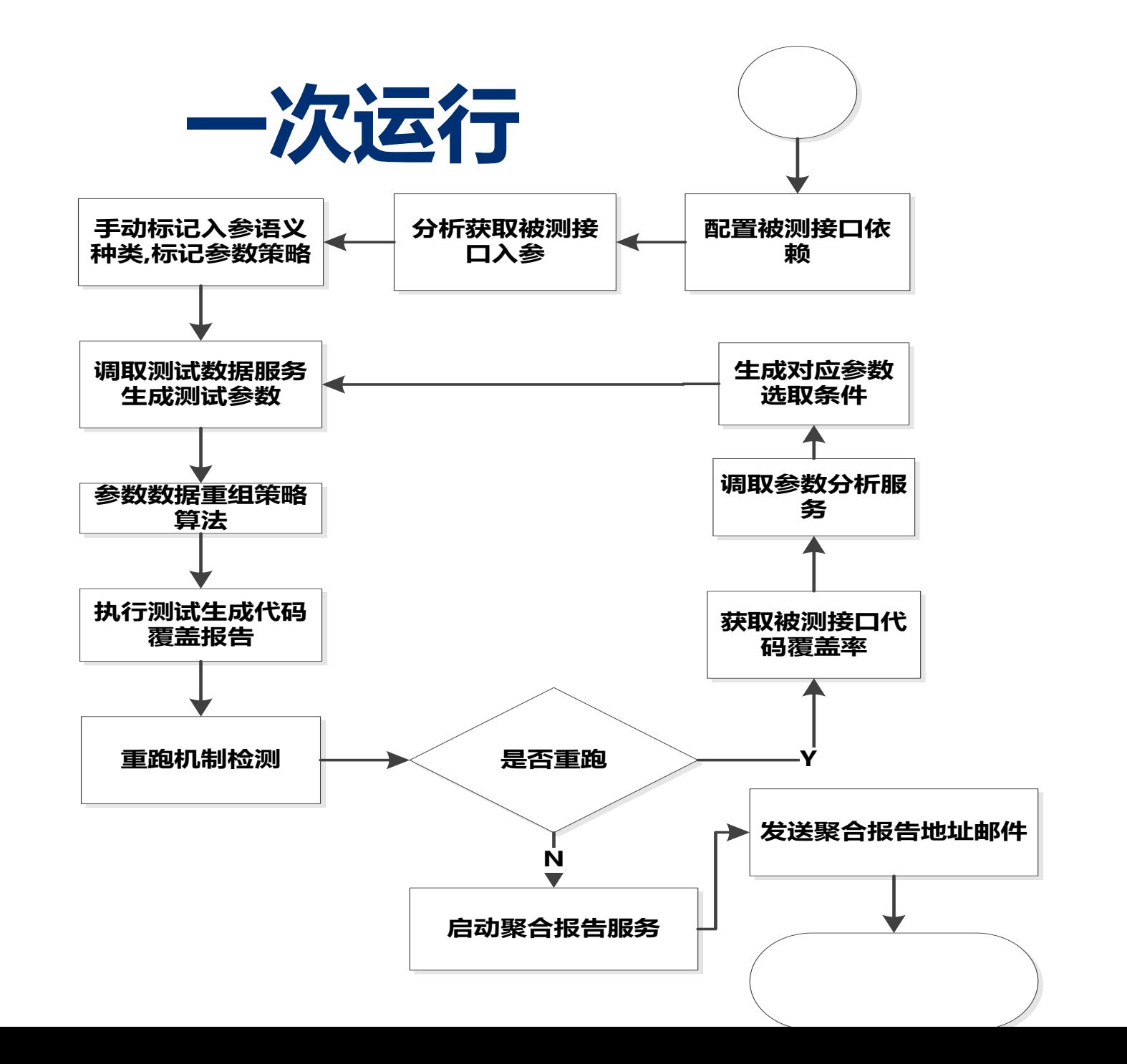

### 引入开源完成第一层

- EvoSuite: 是由Sheffield等大学联合开发的一种开源 工具,用于自动生成测试用例集,生成的测试用例 均符合Junit的标准,可直接在Junit中运行。得到了 Google和Yourkit的支持。
- EvoSuite基于搜索的(最大化覆盖率或异常)生产测 试用例。

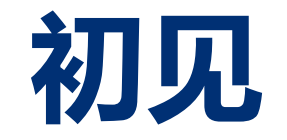

#### EvoSuite完成先验测试

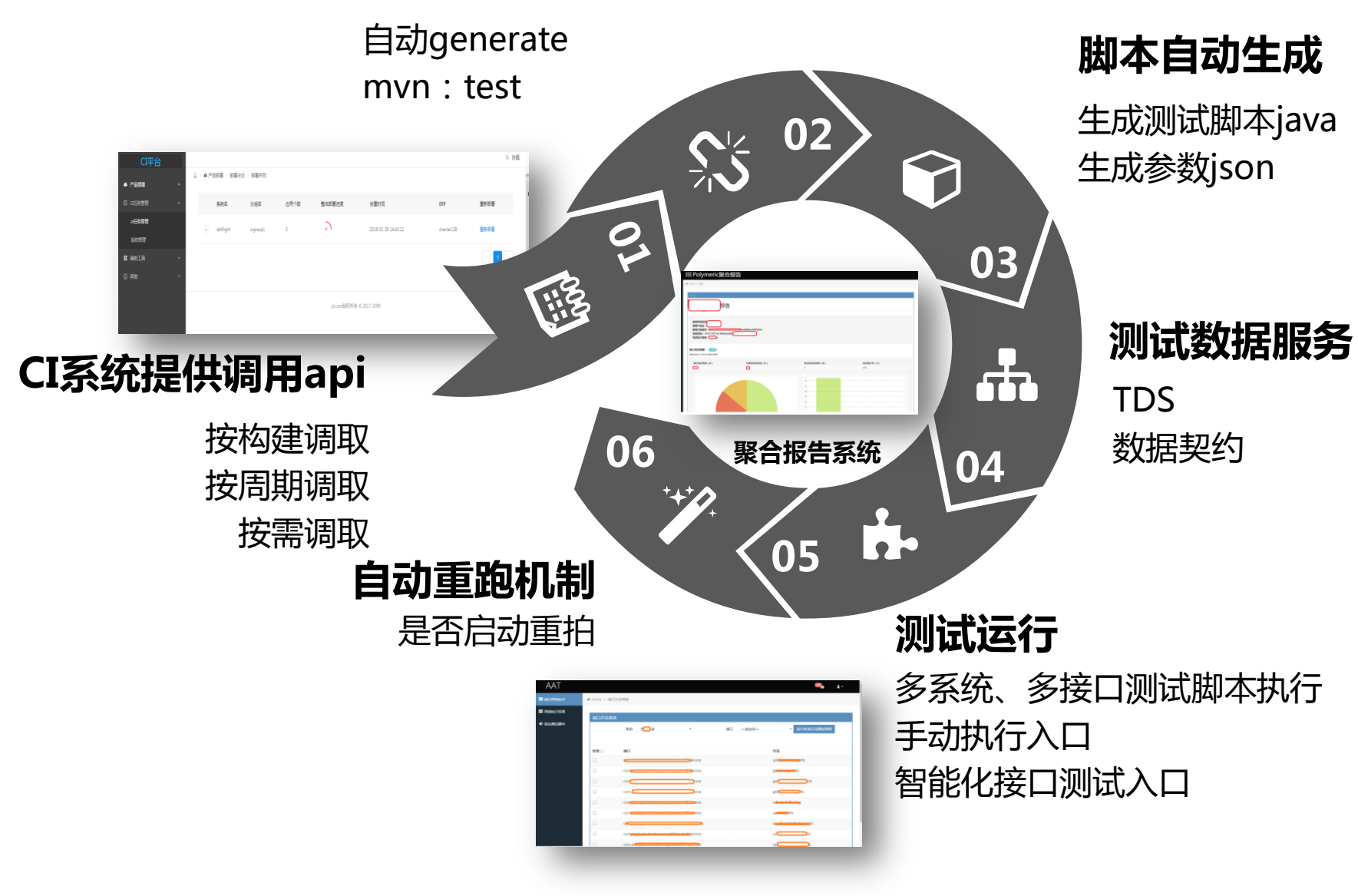

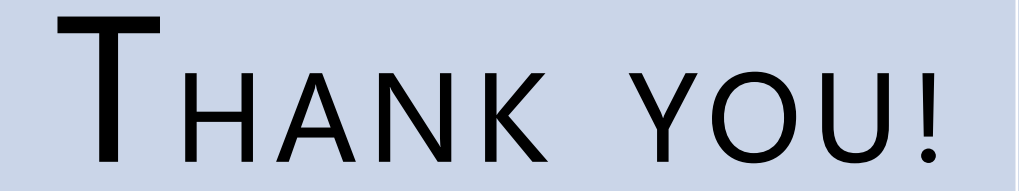